# Photoshop 2022 (Version 23.4.1) keygen generator [Updated] 2022

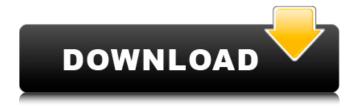

#### Photoshop 2022 (Version 23.4.1) Free

The Pencil tool One of the Photoshop core tools, the \_Pencil tool\_ (refer to Figure 2-1) is used for creating line art and is available for the CS6 Corel Draw version. It is also available on some of the newer vector graphics programs such as Adobe Illustrator. If you need to create vector artwork, you can simply convert your raster art into vector. Chapter 7 provides more detail on vector artwork and conversion into vector. \*\*Figure 2-1:\*\* The Pencil tool enables you to draw with a brush. | --- | --- The Pencil tool is considered the fastest most responsive tool in the applications suite. Although it is similar in appearance to the Brush tool (discussed in the next section), it is actually a Brush tool, with a pen that can create lines and other shapes. In addition, you can hold down the Shift key to use it as a Brush tool. It is most likely the first tool you will need when designing photos. You can edit the size of the Pencil tool by clicking the right mouse button and scrolling the mouse up or down to change the size. Figure 2-2 illustrates the Pencil tool with the size set to 10,100 pixels in width. (Note that when you are working with the Pencil tool and holding down the Shift key, the default brush size will be 256 pixels.) \*\*Figure 2-2:\*\* The Pencil tool is the first tool you'll use in the Photoshop toolbox. | --- | --- Unlike the Brush tool (explained later in this chapter), the Pencil tool is great for creating a small or just one line of an image. For example, you could use the Pen

#### Photoshop 2022 (Version 23.4.1) Crack Free Registration Code

In this tutorial, I'll cover most of the features available in Photoshop Elements, step by step. Let's begin! Photoshop Elements has most of the features of the professional version of Photoshop: Digital photo editing Image retouching Photo frame designs Video editing Web design Animated GIF creation Emoji creation What I won't cover in this tutorial is: More advanced layer-based editing Saving and browsing your files with the Lightroom 6 interface Saving.psd,.pxd and.xmp files Syncing photos with Lightroom Creating, editing and converting videos Creating and editing retouching layers Using.psd files in print-ready products Creating, editing and transforming.xmp files Downloading and installing Adobe Photoshop Elements The best way to learn Photoshop is to use it. You can purchase Adobe Photoshop and have it installed on your desktop, Mac, or Windows PC. You can also purchase Adobe Photoshop Elements and have it installed on your desktop or Mac. But I want to teach you how to learn Photoshop using Photoshop Elements. Read on! It's not possible to watch my tutorials on YouTube because I don't have a YouTube channel. The best way to learn Photoshop is to follow the steps I'm going to show you using the touch screen on your computer. Be sure to download Adobe Photoshop Elements 14.1 (or 14.1.1) before you proceed with this tutorial. 1. You need to create a new document in Photoshop Elements. Click on the New Menu and click on Document. 2. Then click on the Size Menu and pick a size that will comfortably fit your image. I recommend that you pick Image, 1280 x 720, so you have the perfect fit for most of your images. Don't worry about the other sizes, they will be covered later. Click OK and you should have a document of a certain size. 3. Now all we have to do is resize the image to the size we want to start with. Click once on your image and then drag the white box you see on the left to the right side of the image, so it will fit all the way down. If your image is too big, you can click on the Crop Tool and drag it to the left or right so the 388ed7b0c7

## Photoshop 2022 (Version 23.4.1) [Win/Mac] (2022)

## \*\*Adjustments\*\* Adjustments are tools offered in Photoshop that are used to modify a selection. In addition to the Blend if Selection or Subtract if Selection tools, which were discussed in the "Blending" and "

### What's New In Photoshop 2022 (Version 23.4.1)?

Nick Turse, an independent journalist and member of The Intercept's investigative reporting team, recently traveled to Syria to report on the militants' "Sharia Police" and their role in the human rights abuses of the civil war. The reporter spoke with Al-Monitor about his experiences. What follows is an edited version of their conversation. Al-Monitor: Why did you decide to go to Syria? Advertisement Nick Turse: I've been in the region of Northeast Africa since 2013 and visited the West Bank, Yemen and Gaza. Most recently, in mid-May I visited Morocco, but after a few days I wanted to travel back home to the U.S. and try to get to Syria. The first problem was that my visa wasn't clear enough for Jordan. But then I got to Turkey, and my Jordanian visa was clear enough to go. I took a flight to Istanbul and changed flights there to Amman. But that took a few days because two days into the trip I was like, I'm going to Syria. I had been reading about the Kurds and their humanitarian situation and feeling sort of angry about what the U.S. was doing, which was basically putting the blame on them and essentially telling the Kurds to deal with ISIS. So I made the decision that I would go to Syria and see for myself what was happening there and see what other people were saying. When I arrived in Syria on May 20 and drove to Afrin, which is the area the Kurds are trying to take control over, it seemed that things were good. The people were very friendly. The Kurdish fighters, the People's Protection Units [YPG], were all over the place. There were miles of burning tires of Peshmerga burned on the main street in the city where they have liberated the city. It seemed like a great city. Then I went over the river and when I got to the other side, things were a little odd. It seemed like it wasn't really controlled by the YPG. There was an ISIS logo with a star in the middle. It was just a little bit of an odd situation. After that, I went to Aleppo. What I witnessed there was pretty shocking. There were whole cities and towns that had totally been destroyed. It looked like it hadn't been bombed by any aircrafts, but by some kind of explosive. If there were any kind of war crimes that had

## System Requirements:

Overview: Every week, four new challenges will be put on air with a total of about 2 hours each. A weekly winner will be chosen and a place on our challenger league. Every two weeks, the winner will be in the top of the league. So not only you play against two real players and four bots, but you'll also be able to compete against people from around the world. We've recently started making the bot a little bit easier, so you won't see the new players getting eliminated right away. In the challenger league you can earn

https://visitfrance.travel/wp-content/uploads/2022/07/Photoshop CC 2019 version 20.pdf https://cdn.lyv.style/wp-content/uploads/2022/07/05072042/Adobe Photoshop CS4 With Serial Key Free WinMac Final 2022.pdf https://gluceninodfa.wixsite.com/lalawnlingdic/post/adobe-photoshop-cs6-with-license-key-freedownload-mac-win-updated-2022 http://rootwordsmusic.com/2022/07/05/photoshop-cc-2015-version-16-nulledactivation-3264bit-2022/ https://www.barbiericonsulting.it/wp-content/uploads/2022/07/indkame.pdf http://www.bayislistings.com/photoshop-2021-version-22-1-1-free-registration-code-free-downloadupdated-2022-2/ https://gueery.org/wp-content/uploads/2022/07/Adobe Photoshop CS4.pdf https://shoppibear.com/wp-content/uploads/2022/07/Adobe Photoshop 2021 Version 2231.pdf http://www.viki-vienna.com/adobe-photoshop-2022-product-kev-march-2022/ https://www.pianistaid.com/wp-content/uploads/2022/07/Photoshop\_CS6.pdf http://galaxy7music.com/?p=49906 http://shoplidaire.fr/?p=158730 http://www.rti-evaluation.org/photoshop-cs6-crack-activation-code-free-download-win-mac/ https://pathslesstravelled.com/photoshop-2022-version-23-1-crack-free-registration-code-download/ https://healinghillary.com/adobe-photoshop-2021-version-22-4-2-keygen-crack-serial-key-with-keyfor-pc-2022-latest/ https://marketstory360.com/news/47818/adobe-photoshop-cc-2018-version-19-free-for-windows/ https://topdriveinc.com/wp-content/uploads/2022/07/Photoshop 2021 Version 2241.pdf https://richard-wagner-werkstatt.com/2022/07/05/photoshop-2021-version-22-5-1-crack-full-versiondownload/ http://buyzionpark.com/?p=31615 https://thetruckerbook.com/wp-content/uploads/2022/07/Adobe Photoshop 2021 Version 2210.pdf https://weilerbrand.de/wpcontent/uploads/2022/07/Adobe Photoshop 2022 Torrent Free Download.pdf https://www.2el3byazici.com/photoshop-2021-version-22-5-1-keygen-exe-download-for-pc/ https://indiatownship.com/photoshop-cc-2014-serial-key-free-download-for-pc/ https://ourlittlelab.com/adobe-photoshop-keygenerator-keygen-full-version-download/ https://wakelet.com/wake/3U1LI6FilVYaySou9 wQ4 https://purosautosdetroit.com/wp-content/uploads/2022/07/Photoshop 2022 Version 2302.pdf http://gpapie.com/wp-content/uploads/2022/07/Photoshop 2021 Version 2200.pdf http://www.rathisteelindustries.com/adobe-photoshop-2022-version-23-2-keygen-only-download-winmac-april-2022/ https://mynaturalhomecuresite.com/photoshop-2021-version-22-4-3-key-generator-free-registrationcode-download-mac-win-2022/ https://www.sartorishotel.it/photoshop-cc-2019-crack-patch-download/